✫

### Générer un analyseur avec Flex&Bison

 $G\acute{e}n\acute{e}rali$ Analyse lexicale avec Flex Analyse syntaxique avec Bison Association de Flex et Bison

Fabrice HARROUET École Nationale d'Ingénieurs de Brest harrouet@enib.fr

http://www.enib.fr/~harrouet/

enib,  $F.H... 1/44$ 

 $F$ lex $\mathscr B$ Bison

 $\sqrt{2}$ 

✫

# Origine des outils

 $\triangleright$  Lex & Yacc

- $\Diamond$  Générateurs d'analyseurs lexicaux/syntaxiques en C
- $\circ \simeq$  années 1970, laboratoires Bell
- $\Diamond$  Outils *UNIX* (*Posix*) standards
- $\diamond$  + de nombreuses variantes (commerciales ou non)

## $\triangleright$  Flex & Bison

 $\Diamond$  Version GNU de Lex $\&$  Yacc

 $\Diamond$  Flex : "fast Lex" Bison : jeu de mot sur Yacc

 $\Diamond$  Beaucoup de possibilités supplémentaires !

- $\Diamond$  Disponible pour un très grand nombre de plateformes
- $\triangleright$  ∃ de nombreux outils différents ayant le même propos  $\diamond$  AntLR, Spirit ...

 $\Diamond$  On retrouve des choses issues de Lex&Yacc

enib,  $F.H... 2/44$ 

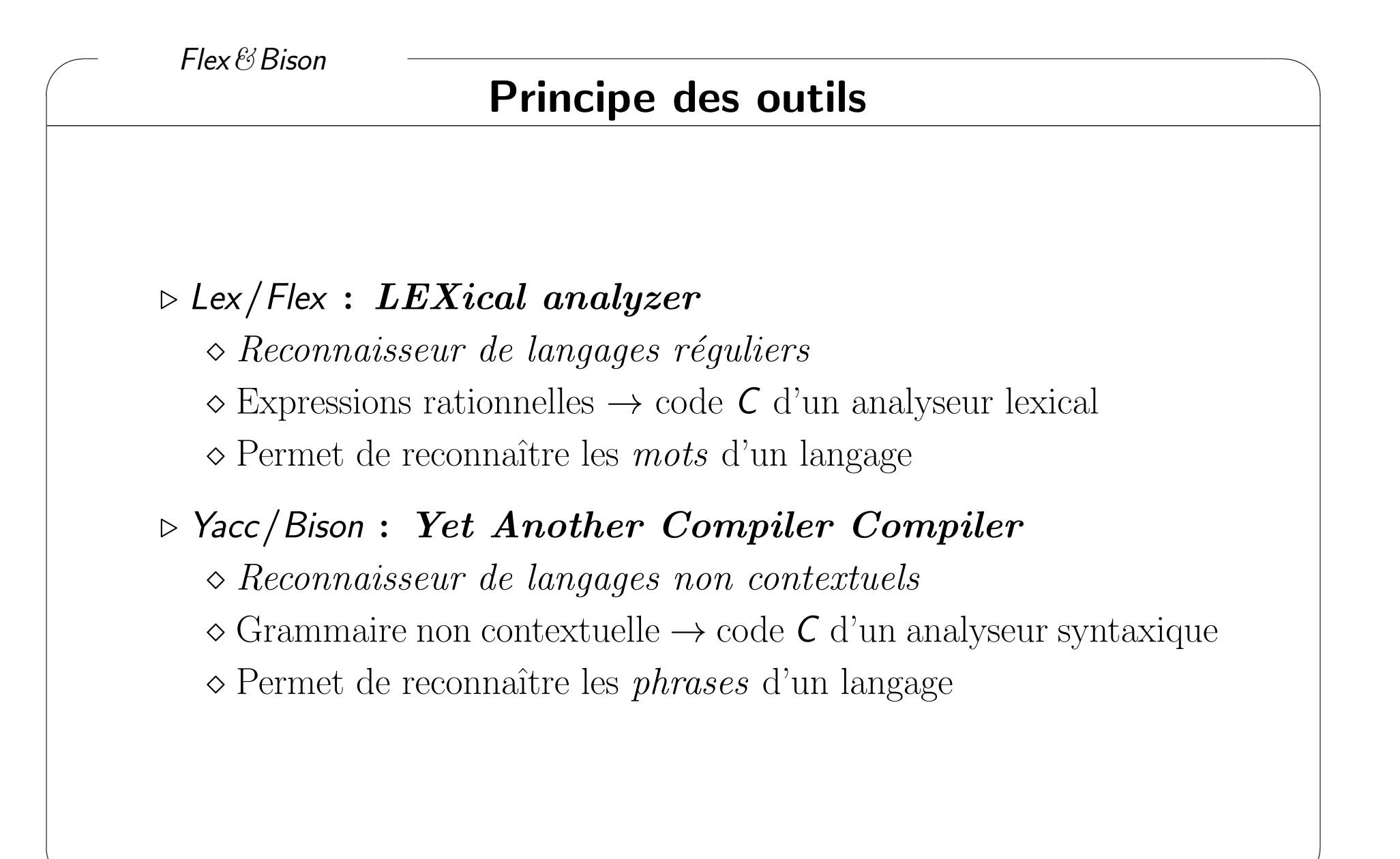

✫

enib,  $F.H... 3/44$ 

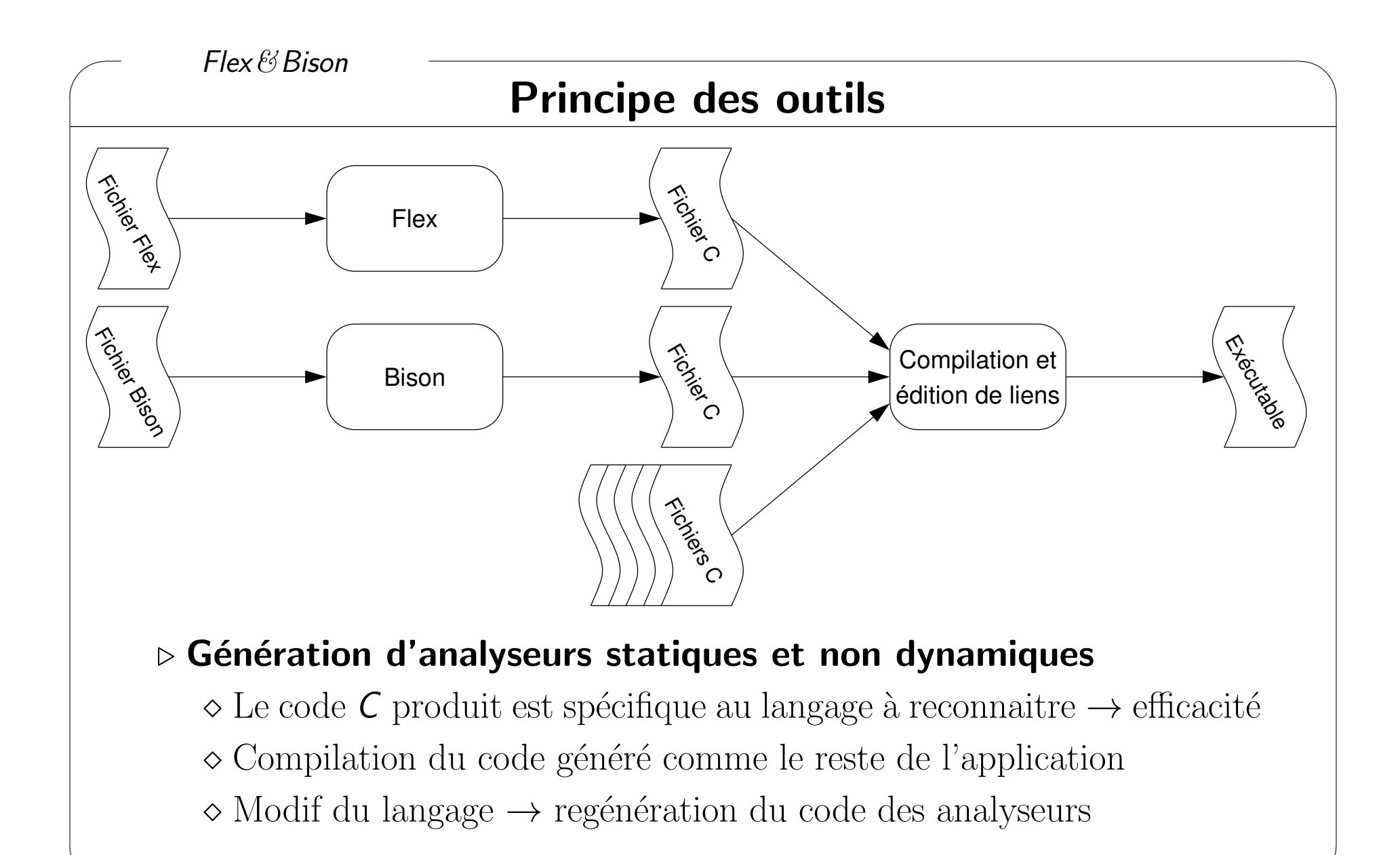

enib,  $F.H$ ...  $4/\sqrt{44}$ 

✫

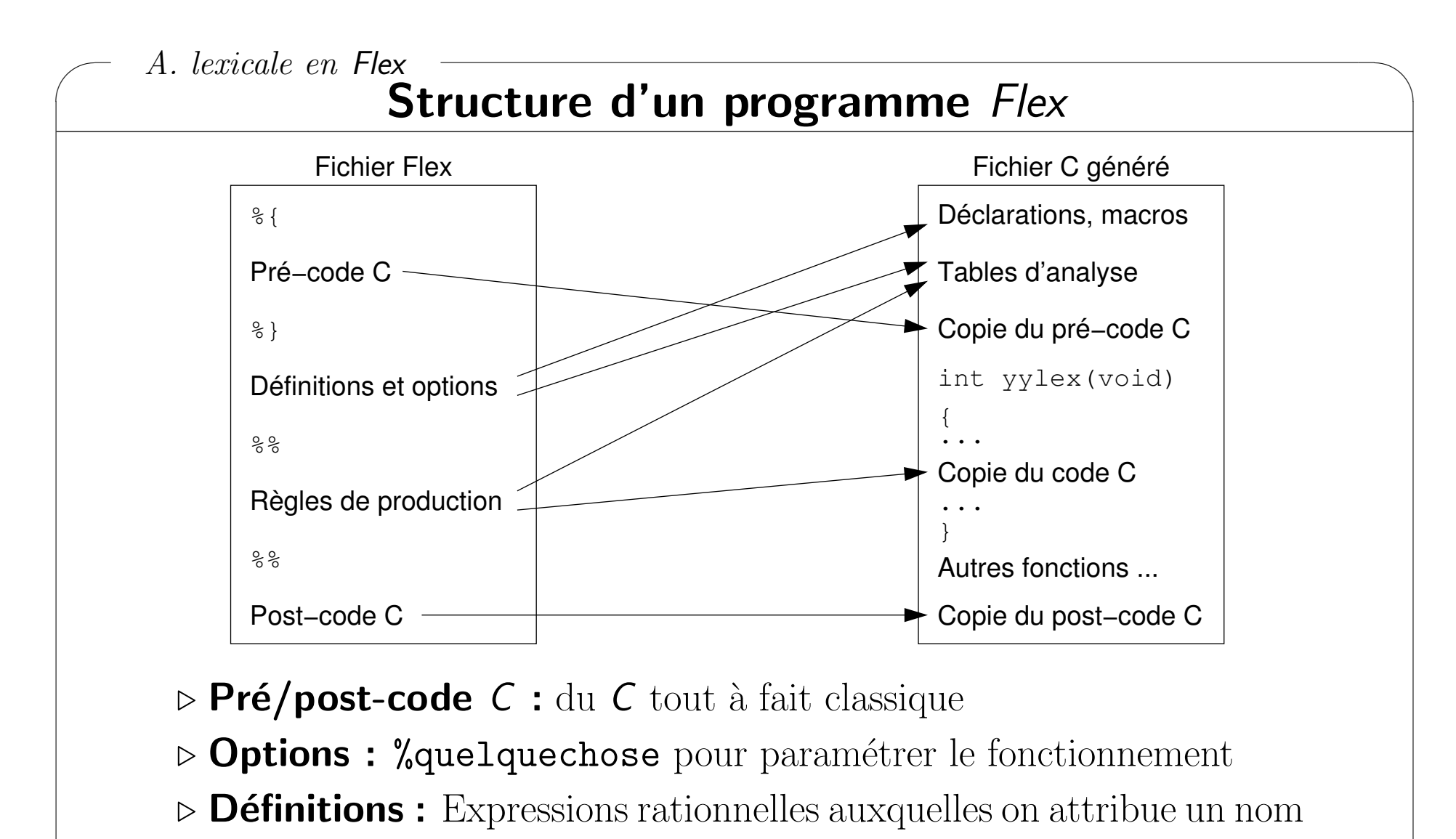

 $\triangleright$  Règles de production : Associations  $ER \rightarrow$  code C à exécuter

✫

enib,  $F.H \ldots \frac{5}{44}$ 

 $\sqrt{2}$ A. lexicale en Flex

✫

## Expressions rationnelles en Flex

 $\triangleright$  Comprend les ER POSIX

Voir le cours correspondant

### $\triangleright$  Quelques possibilités supplémentaires

 $\Diamond$  Un *atome* peut être une chaîne C littérale  $\circ$  ex : "ab" $\{3\} \rightarrow$  ababab

 $\Diamond$  Les caractères spéciaux du C sont reconnus ◦ ex : Hello\tWorld , Hello\123World , Hello\x2aWorld

 $\Diamond$  La notation { } permet aussi de réutiliser une ER nommée ⊙ ex : ({integer}|{real})? (integer et real définies avant)

 $\Diamond L'atome \leq \leq \text{EOF>}$  représente la fin de fichier

 $\Diamond$  Les start-conditions (voir plus loin)

enib,  $F.H... 6/44$ 

 $\sqrt{2}$ 

✫

# Syntaxe Flex

#### $\triangleright$  Définition des ER nommées

 $\Diamond$  Un nom collé à gauche, une ou plusieurs espaces, une ER

 $\Diamond$  ex : integer [1-9][0-9]\*|0

 $\Diamond$  ex : indent  $[a-zA-Z]$   $[0-9a-zA-Z]$  \*

#### $\triangleright$  Règles de production

```
\Diamond Une ER collée à gauche, une ou plusieurs espaces, du code C
\Diamond Code sur une seule ligne ou bloc avec { sur la même ligne que l'ER ex : {integer} cerr << "INTEGER" << endl;
\Diamond ex : {indent}
                      cerr << "IDENT" << endl;
                       }
\Diamond Les commentaires ne doivent pas être collés à gauche (\rightarrow ER!)
```
 $\sqrt{2}$ 

✫

# L'analyseur généré

#### $D$  La fonction int yylex(void)

- $\Diamond$  Extrait des caractères du flux yyin (stdin par défaut)
- $\Diamond$  Confronte les séquences aux ER des règles de production
	- Test de haut en bas, la plus longue correspondance est retenue
- $\Diamond$  Exécute les actions sémantiques (code C) associées
	- o Variable yytext : chaîne de caractères correspondant à l'ER
	- Variable yyleng : longueur de yytext
- $\Diamond$  Ecrit les *non-correspondances* sur yyout (stdout par défaut)
- $\Diamond$  Jusqu'à la fin de fichier ou un return dans les actions  $\mathcal C$

## $\triangleright$  La valeur de retour

- 0 en cas de fin de fichier
- $\Diamond$  Un code numérique (#define, enum) indiquant l'ER reconnue  $\rightarrow$  Analyse lexicale

enib,  $F.H... 8/44$ 

```
\sqrt{2}✫
      A. lexicale en Flex
                                                                                enib, F.H... 9/44Compteur de lignes, mots et caractères
   \frac{9}{5}int nbChar=0,nbWord=0,nbLine=0; \%} $ flex -oprog.c prog.l
                                                               $ gcc -oprog prog.c
    /* doesn't need yywrap() */  \qquad \qquad \qquad \qquad \qquad \qquad \qquad \qquad \qquad \qquad \qquad \qquad \qquad \qquad \qquad \qquad \qquad \qquad \qquad \qquad \qquad \qquad \qquad \qquad \qquad \qquad \qquad \qquad \qquad \qquad \qquad \q%option noyywrap 24 39 347
                                                               \mathcal{L}endOfLine \n
   character [\hat{ } \setminus t \setminus n]\frac{9}{2}{endOfLine} { ++nbChar; ++nbLine; }
   {character}+ { nbChar+=yyleng; ++nbWord; }
   . { +<b>nbChar</b>; }\frac{9}{6}int
   main(void)
   \left\{ \right.yylex();
   fprintf(stderr,"%d\t%d\t%d\n",nbLine,nbWord,nbChar);
   return(0);
   }
```
 $\sqrt{2}$ A. lexicale en Flex

## Un analyseur trivial

```
✫
                                    enib, F.H . . . 10/44
 \% \% cat file.txt
 %}
 %option noyywrap \qquad \qquad _attr+=var1;
 integer [0-9]+ $ ./prog < file.txt
 real [0-9]+ \, [0-9]+ \, [\,0-9]+ IDENT [var1]ident \int a-zA-Z \int [0-9a-zA-Z \mid * UNKNOWN [=]
 \% INTEGER [123]
 {real} { fprintf(stderr, "REAL [%s]\n", yytext); } UNKNOWN [*]
 {\frac{\n 45.67}\n { fprintf(stderr, "INTEGER \frac{\ns}{}), yytext); } REAL [45.67]
 {ident} { fprintf(stderr, "IDENT [%s]\n", yytext); } UNKNOWN [;]
 \n 					{ fprintf(stderr, "NEW_LINE [%s]\n", yytext); } 								NEW_LINE [
       . { fprintf(stderr,"UNKNOWN [%s]\n",yytext); } ]
 \%% IDENT [ attr]UNKNOWN [+]
 int UNKNOWN [=]
 main(void) IDENT [var1]
 { UNKNOWN [;]
 yylex(); NEW_LINE [
 return(0); ]\uparrow $
```
 $\sqrt{2}$ A. lexicale en Flex Un analyseur plus conventionnel  $-1/2$  $%$   $\uparrow$   $\uparrow$   $\uparrow$   $\uparrow$   $\uparrow$   $\uparrow$   $\uparrow$   $\uparrow$   $\uparrow$   $\uparrow$   $\uparrow$   $\uparrow$   $\uparrow$   $\uparrow$   $\uparrow$   $\uparrow$   $\uparrow$   $\uparrow$   $\downarrow$   $\uparrow$   $\downarrow$   $\uparrow$   $\downarrow$   $\uparrow$   $\downarrow$   $\uparrow$   $\downarrow$   $\uparrow$   $\downarrow$   $\uparrow$   $\downarrow$   $\downarrow$   $\uparrow$   $\downarrow$   $\downarrow$   $\downarrow$  #include <string.h> var1=123\*45.67; enum {INTEGER=1, REAL, IDENT, NEW LINE, UNKNOWN};  $atr+=var1$ ; char globalValue[0x100]; \$ ./prog < file.txt %} IDENT [var1] UNKNOWN [=] %option noyywrap 3.25 and 100 million 100 million 100 million 100 million 100 million 100 million 100 million 100 million 100 million 100 million 100 million 100 million 100 million 100 million 100 million 100 million 100 UNKNOWN [\*]  $integer \t[0-9] +$  REAL  $[45.67]$ real  $[0-9]+ \, [0-9]$ \*| $\, [0-9]$ + UNKNOWN [;]  $ident \qquad [a-zA-Z] [0-9a-zA-Z] *$   $NEW_LINE$  [ ]  $\%$  IDENT  $[$ \_attr] UNKNOWN [+] {real} { strcpy(globalValue,yytext); return(REAL); } UNKNOWN [=] {integer} { strcpy(globalValue,yytext); return(INTEGER); } IDENT [var1] {ident} { strcpy(globalValue,yytext); return(IDENT); } UNKNOWN [;] \n { strcpy(globalValue,yytext); return(NEW\_LINE); } NEW\_LINE [ . { strcpy(globalValue,yytext); return(UNKNOWN); } ] END\_OF\_FILE %%  $\bullet$ 

✫

enib.  $F.H... 11/44$ 

```
\sqrt{2}✫
     A. lexicale en Flex
                                                                  enib, F.H . . . 12/44
               Un analyseur plus conventionnel -2/2int
  main(void)
   {
  int token;
  do
    {
    token=yylex();
    switch(token)
      \left\{ \right.case 0: fprintf(stderr,"END_OF_FILE\n"); break;
      case INTEGER: fprintf(stderr,"INTEGER [%s]\n",globalValue); break;
      case REAL: fprintf(stderr,"REAL [%s]\n",globalValue); break;
      case IDENT: fprintf(stderr,"IDENT [%s]\n",globalValue); break;
      case NEW_LINE: fprintf(stderr,"NEW_LINE [%s]\n",globalValue); break;
      case UNKNOWN: fprintf(stderr,"UNKNOWN [%s]\n",globalValue); break;
      }
    } while(token);
  return(0);
   }
```
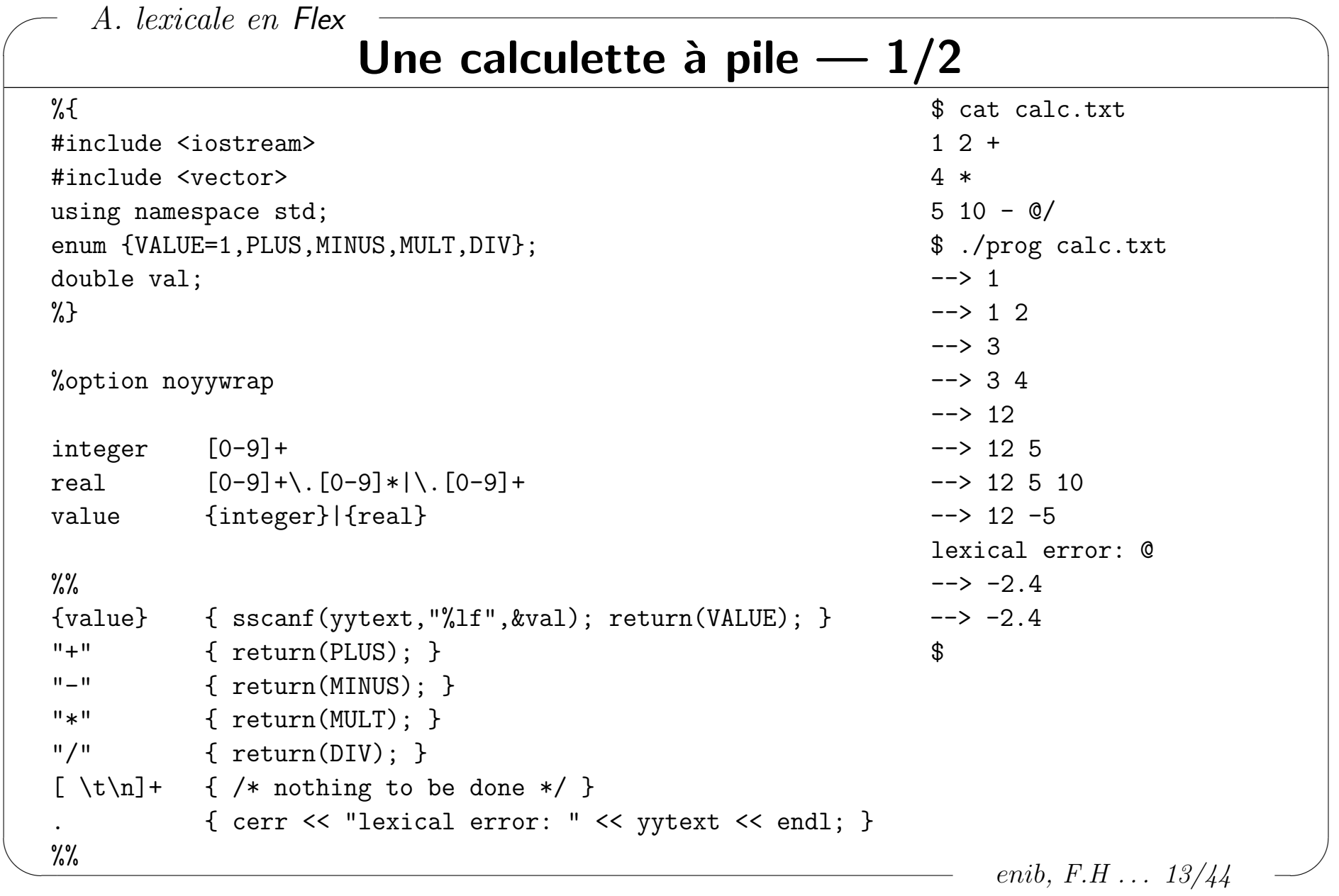

# Une calculette à pile  $-2/2$

```
int main(int argc, char ** argv)
\{vector<double> s:
int token:
if(argc>1) vvin=fopen(argv[1], "r"); // check result !!!
do
  \mathcal{F}double x1, x2;
  token=yylex();
  switch(token)
    \sqrt{ }case VALUE: s.push_back(val); break;
    case PLUS: x2=s.\text{back}; s.\text{pop}\text{back}; x1=s.\text{back}; s.\text{pop}\text{back}; s.\text{pop}\text{back};
                   s. push\_back(x1+x2); break;case MINUS: /* \ldots x1-x2 \ldots */ break;
    case MULT: /* \dots x1*x2 \dots */ \text{ break};case DIV: /* \dots x1/x2 \dots */ break;
    ł
  cerr << "-->"; for(size_t i=0;i<s.size();i++) { cerr << " " << s[i]; } cerr << endl;
  } while(token);
return(0);}
                                                                                enib, F.H... 14/44
```
 $\sqrt{2}$ 

✫

## Les start-conditions

#### $\triangleright$  Conditions inclusives

- $\Diamond$ %s name dans les options, <name>ER dans les règles de production  $\Diamond$  Les règles qui commencent par  $\Diamond$  name  $\Diamond$  ou sans  $\Diamond$  sont valables quand
	- on est dans la condition name

### $\triangleright$  Conditions exclusives

 $\Diamond$  %x name dans les options, <name>ER dans les règles de production  $\Diamond$  Seules les règles qui commencent par **<name>** sont valables quand on est dans la condition name

### $\triangleright$  Changement de condition

 $\Diamond$  BEGIN(name) dans le code C place l'analyseur dans la condition name  $\Diamond$  BEGIN(INITIAL) pour revenir dans l'état de départ (règles sans  $\langle \rangle$ )

enib,  $F.H... 15/44$ 

## Reconnaître des chaînes  $C - 1/3$

```
\frac{9}{5}\mathfrak{P}#include <iostream>
                                                         $ cat string.txt
#include <string>
                                                         123
using namespace std;
                                                         "ab\tcd\n456\"hello"
enum {STRING=1, INTEGER};
                                                         789 "toto
                                                         $ ./prog string.txt
string val;
                                                         INTEGER [123]
int nbLines;
\%STRING[ab]cd456"hello]
                                                         INTEGER [789]
%option noyywrap
                                                         multi-line strings not allowed
\chi strEnv
                                                         STRING [toto]
                                                         3 lines
           [0-9]+integer
                                                         \mathfrak{P}\frac{9}{6}
```
enib, F.H . . .  $16/44$ 

 $\sqrt{2}$ A. lexicale en Flex

✫

## Reconnaître des chaînes  $C \rightarrow 2/3$

{integer} { val=yytext; return(INTEGER); } "\"" { val.clear(); BEGIN(strEnv); } <strEnv>"\"" { BEGIN(INITIAL); return(STRING); }  $\langle$ strEnv>"\\a" { val+='\a'; }  $\langle$ strEnv>"\\b" { val+='\b'; }  $\langle$ strEnv>"\\f" { val+='\f'; }  $\langle$ strEnv>"\\n" { val+='\n'; }  $\langle$ strEnv>"\\r" { val+='\r'; }  $\langle$ strEnv>"\\t" { val+='\t'; }  $\langle$ strEnv>"\\v" { val+='\v'; }  $\langle \text{strEnv} \rangle'' \setminus \setminus \setminus \setminus'' \{ val += \rangle' \setminus \setminus'; \}$  $\langle \text{strEnv} \rangle'' \setminus \setminus \setminus ""$  { val + = '\"'; } <strEnv>"\n" { cerr << "multi-line strings not allowed" << endl; ++nbLines; }  $\langle$ strEnv>"\\\n" { val+='\n'; ++nbLines; } // line cut by \  $\langle \text{strEnv} \rangle'' \setminus \langle " - \{ \text{val} += \text{vytext}[1]; \}$ <strEnv><<EOF>> { BEGIN(INITIAL); return(STRING); } <strEnv>. { val+=yytext[0]; }  $[\ \{ \ t \}$   $\{ \ / \ast \ \text{nothing} \ \text{to be done} \ \ast \}$  $"\n\in"$  {  $+nbLines;$ } . { cerr << "lexical error: " << yytext << endl; }

enib,  $F.H$ ...  $17/44$ 

```
A. lexicale en Flex
                   Reconnaître des chaînes C - 3/3\frac{9}{2}int main(int argc, char ** argv)
\left\{ \right.int token;
if(argc>1) yyin=fopen(argv[1], "r"); // check result !!!
do
  \{token=yylex();
  switch(token)
    \left\{ \right.case STRING: cerr << "STRING[" << val << "]" << endl; break;
    case INTEGER: cerr << "INTEGER[" << val << "]" << endl; break;
    \mathcal{L}} while(token);
cerr << nbLines << " lines" << endl;
return(0);\mathcal{F}
```
enib,  $F.H... 18/44$ 

 $\sqrt{2}$ A. lexicale en Flex

✫

# Quelques remarques

### $\triangleright$  Utilisation de variables globales (internes et applicatives)

- $\circ$  Chaque invocation analyse la suite du flux, l'état est sauvé
- $\Diamond$  Plusieurs analyseurs différents  $\rightarrow$  PB à l'édition de liens
- $\Diamond$  Non réentrant  $\rightarrow$  PB si plusieurs analyses simultanées

### $\triangleright$  L'ordre des règles est important

- $\Diamond$  Commencer par le plus spécifique, finir par le plus général  $ex:$  {ident} doit être pris en compte après les mot-clefs
- $\Diamond$  La plus longue correspondance est tout de même preférée ex : form est reconnu comme un {ident} même si le mot-clef for est testé avant.

### $\triangleright$  Beaucoup d'autres options, fonctions, macros, variables

- $\Diamond$  Le minimum est vu ici, très proche du Lex originel
- Permettent des horreurs, ou de contourner certaines limitations

enib,  $F.H$  . . . 19/44

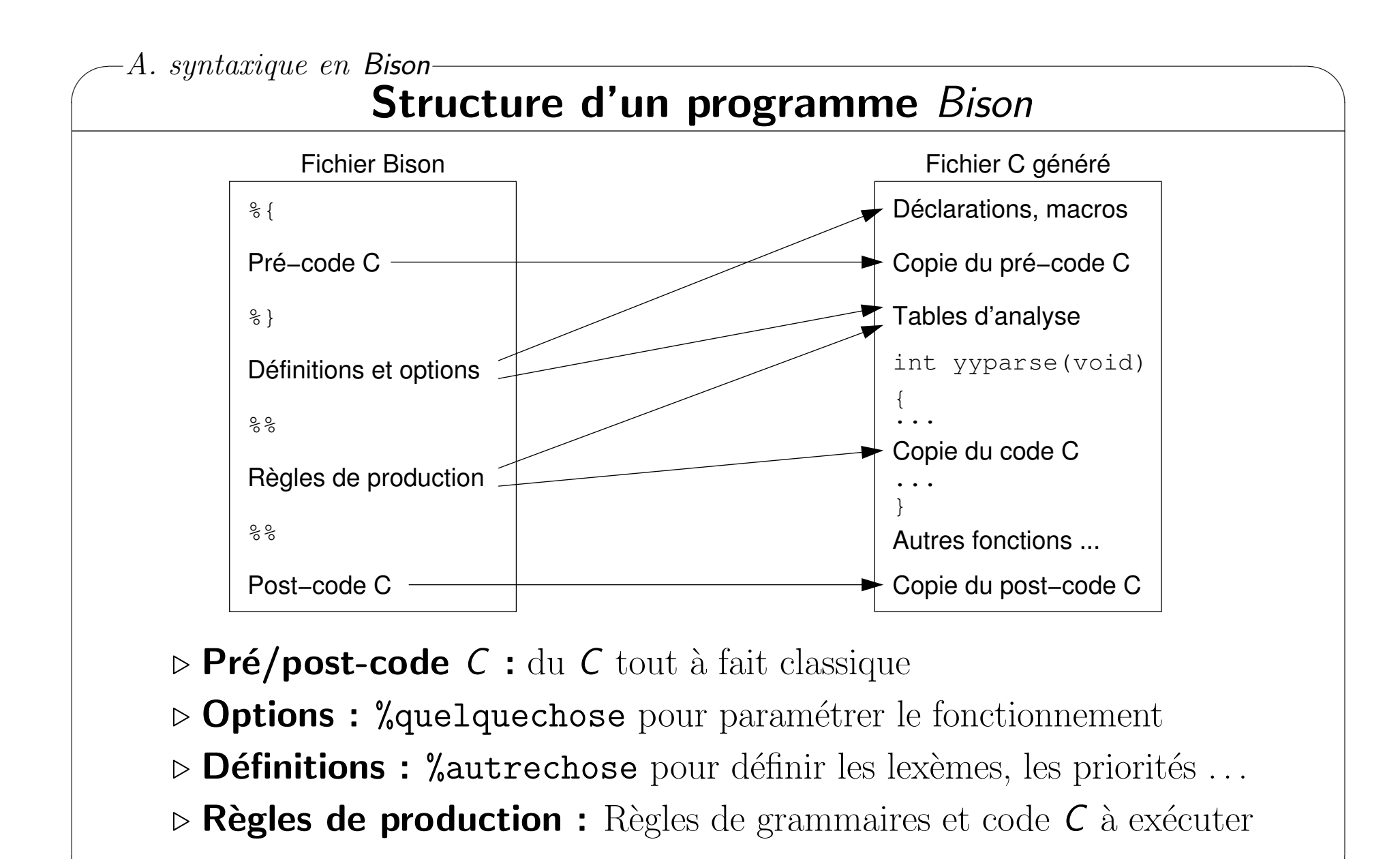

✫

enib.  $F.H... 20/44$ 

## **Syntaxe Bison**

#### $\triangleright$  Règles de production

```
\begin{array}{c}\n\lozenge\text{ non-terminal : sequence-de\_symboles }\{\ /*\text{ code C }*\ /\ \} \\
\lozenge\text{ autre\_sequence }\{\ /*\text{ code C }*\ /\ \}\n\end{array}
```
 $\Diamond$  Les symboles sont représentés par des identificateurs

o Terminaux : lexèmes provenant de l'analyse lexicale

o Non-terminaux : symboles internes à l'analyseur syntaxique

 $\Diamond$  Le code C est optionnel et est exécuté lorsque la règle est réduite

```
program : START instList END { cerr << "program" << endl; }
instList : instList inst
           inst
inst: IDENT ASSIGN expr SEMICOLON { cerr << "inst" << endl; }
expr : INTEGR { \text{corr} << "integer expr" << end1; }REAL
               { cerr \ll "real expr" \ll end; }
               { cerr \ll "ident expr" \ll endl; }
       IDENT
```
enib,  $F.H$ ...  $21/44$ 

## L'analyseur généré

### $D$  La fonction int yyparse(void)

- $\Diamond$  Consomme les lexèmes obtenus par des appels à yylex() (à fournir) int yylex(void);
- $\Diamond$  Vérifie (LALR(1)) si la séquence de lexèmes permet de réduire l'axiome de la grammaire exprimée

```
%start non terminal dans les définitions)
```
- $\Diamond$  Exécute les actions sémantiques (code C) associées aux règles réduites
- $\infty$  Signale les erreurs à l'aide de la fonction yyerror() (à fournir) void yyerror(const char \* msg);
	- $\circ$  Possibilité de récupération sur erreur pour pour suivre l'analyse
- $\Diamond$  Jusqu'à ce que l'axiome de la grammaire soit reconnu ou erreur

## $\triangleright$  La valeur de retour

✫

 $\diamond$  0 si ok, 1 si erreur

 $\Diamond$  Résultat de l'analyse complète  $\rightarrow$  une seule invocation

enib,  $F.H... 22/44$ 

# **Association** Flex / Bison

#### $\triangleright$  Flex fourni les lexèmes à Bison

 $\Diamond$  Bison invoque la fonction yylex() produite par Flex

 $\Diamond$  yylex() doit renvoyer des constantes connues de Bison

 $\rightarrow$  %token IDENT INTEGER ... dans les définitions de Bison

 $\Diamond$  Bison genère un . h definissant ces constantes (et d'autres choses)

 $\Diamond$  Le pré-code C de Flex inclu ce.h

## $\triangleright$  Etapes de la construction :

 $\diamond$  \$ bison -d -oprogY.cpp prog.y  $\rightarrow$  Produit le code C progY. cpp depuis le fichier Bison prog. y  $\rightarrow$  Option -d pour générer le .h progy.hpp  $\diamond$  \$ flex -oprogL.cpp prog.l

 $\rightarrow$  Produit le code C progL. cpp depuis le fichier Flex prog. 1

 $\rightarrow$  Le pré-code C doit inclure progY.hpp

 $\diamond$  \$ g++ -oprog progL.cpp progY.cpp

enib.  $F.H... 23/44$ 

## Analyse syntaxique simple  $-1/4$

```
✫
   %{ /*------ prog.1 --------*/
   extern int lineNumber; \frac{1}{2} definie dans prog.y, utilise par notre code pour \n
   void yyerror(const char * msg); // definie dans prog.y, utilise par notre code pour .
   #include "progY.hpp" // genere par prog.y --> constantes START, END ...
   %}
   %option noyywrap
   integer [0-9]+
   real [0-9] + \. [0-9] * | \. [0-9] +\left[ a-zA-Z_{-}\right]\left[ 0-9a-zA-Z_{-}\right] *\frac{9}{2}"start" { return(START); }
   "end" { return(END); }
   " :=" { return(ASSIGN); }
   ";" { return(SEMICOLON); }
   {ident} { return(IDENT); }
   {real} { return(REAL); }
   {integer} { return(INTEGER); }
   "\n" { ++lineNumber; }
   [\ \{ \ t \} + \ \{ \ / \ast \ \text{nothing} \ \text{to be done} \ \ast \} \ ]. { char msg[0x20]; sprintf(msg,"lexical error <%s>",yytext); yyerror(msg); }
   \frac{9}{6}
```
enib,  $F.H... 24/44$ 

## Analyse syntaxique simple — 2/4

```
✫
                                                                 enib, F.H ... 25/44%{ /*------ prog.v --------*/
  #include <stdio.h>
  #include <iostream>
  using namespace std;
  int yylex(void); \frac{1}{2} // defini dans progL.cpp, utilise par yyparse()
  void yyerror(const char * msg); // defini plus loin, utilise par yyparse()
  int lineNumber; \frac{1}{\sqrt{2}} notre compteur de lignes
  extern FILE * yyin; \frac{1}{2} defini dans progL.cpp, utilise par main()
   %}
  %token START END // les lexemes que doit fournir yylex()
  %token ASSIGN SEMICOLON
  %token IDENT REAL INTEGER
  %start program \frac{1}{1} axiome de notre grammaire
   \%
```

```
-A. syntaxique en Bison-
                  Analyse syntaxique simple -3/4program : START instList END { cerr << "program" << endl; }
instList : instList inst
         | inst
inst : IDENT ASSIGN expr SEMICOLON { cerr << "inst" << endl; }
expr : INTEGER { cerr << "integer expr" << endl; }
     | REAL { cerr << "real expr" << endl; }
     | IDENT { cerr << "ident expr" << endl; }
\cdot\frac{9}{6}void yyerror (const char * msg)
\left\{ \right.cerr << "line " << lineNumber << ": " << msg << endl;
ŀ
int main(int argc, char ** argv)
\mathcal{L}if(argc>1) yvin=fopen(argv[1], "r"); // check result !!!
lineNumber=1;
if (!vyparse()) cerr << "Success" << endl;
return(0);
\mathcal{F}enib, F.H... 26/44
```
### Analyse syntaxique simple  $-4/4$

```
$ bison -d -oprogY.cpp prog.y
$ flex -oprogL.cpp prog.1
$ g++ -oprog progL.cpp progY.cpp
$.
                            $ cat file2.txt
$ cat file1.txt
                                                          $ cat file3.txt
start
                          start
                                                           start
a := 1 :
                        a := -1;
                                                      a := 1;
                            b := 2,3;b := 2.3;
                                                          b := 2.3:
c := a :c := a:
                            c := a;
end
                                                           end
                             end
$./prog file1.txt$./prog file2.txtand then
                             line 2: lexical error <-> $ ./prog file3.txt
integer expr
inst
                             integer expr
                                                           integer expr
real expr
                             inst
                                                           inst
inst
                             integer expr
                                                           real expr
                             line 3: lexical error \langle . \rangleident expr
                                                           inst.
                             line 3: parse error
                                                           ident expr
inst.
                             $
program
                                                           inst
Success
                                                           program
$
                                                           line 6: parse error
                                                           \mathbf{\mathfrak{B}}
```
enib,  $F.H... 27/44$ 

✫

## Valeurs associées aux symboles

#### $\triangleright$  Chaque symbole peut contenir une valeur

 $\Diamond$  Au-delà de l'analyse syntaxique  $\rightarrow$  analyse sémantique

 $\Diamond$  %union $\{\ \ldots \ \}$  dans les définitions de Bison (union C)

### $\triangleright$  Valeur d'un symbole  $\rightarrow$  un seul champ de l'union

 $\Diamond$ %type<nom\_champ> symboles dans les définitions de Bison

#### $\triangleright$  Accès aux valeurs depuis Bison

 $\Diamond$  Dans le code associé à non terminal : symboles

- $\Diamond$  \$\$ valeur associée au non-terminal de la partie gauche (écriture)
- $\Diamond$  \$1 valeur associée au premier symbole de la partie droite (lecture)
- $\diamond$  \$2 , \$3  $\ldots$  pour les autres symboles de la partie droite
- $\Diamond$  Si pas de code  $C \rightarrow \{$ quivalent de {\$\$=\$1; } par défaut
	- $\circ$  Attention aux %type  $\rightarrow$  warnings

◦ Inhiber avec du code vide {}

enib, F.H . . . 28/44

✫

## Initialiser la valeur associée à un lexème

#### $\triangleright$  Variable globale yylval de type %union

 $\Diamond$  Déclarée dans le .h généré par Bison

yylex() doit initialiser cette variable

 $\Diamond$  yyparse() récupere cette valeur juste après l'appel à yylex()

#### . Choix du champ de l'union

- $\Diamond$  yylex() ne connait pas les % type
- $\Diamond$  Initialiser dans yylval le champ indiqué par le %type du lexème

 $\circ$  Aucune vérification de la cohérence par les outils !

◦ Responsabilit´e du programmeur

enib,  $F.H... 29/44$ 

```
✬
A. syntaxique en Bison
✫
                                                                   enib, F.H... 30/44Analyse syntaxique avec passage de valeurs -1/2%{ /*------ prog.1 --------*/ \qquad $ bison -d -oprogY.cpp prog.y
  /* idem ''Analyse syntaxique simple'' */ <br>$ flex -oprogL.cpp prog.l
  \frac{1}{2} \frac{1}{2} \frac{1}{2} \frac{1}{2} \frac{1}{2} \frac{1}{2} \frac{1}{2} \frac{1}{2} \frac{1}{2} \frac{1}{2} \frac{1}{2} \frac{1}{2} \frac{1}{2} \frac{1}{2} \frac{1}{2} \frac{1}{2} \frac{1}{2} \frac{1}{2} \frac{1}{2} \frac{1}{2} \frac{1}{2} \frac{1}{2} %option noyywrap \qquad \qquad \qquad \qquad \qquad \qquad \qquad \qquad \qquad \qquad \qquad \qquad \qquad \qquad \qquad \qquad \qquad \qquad \qquad \qquad \qquad \qquad \qquad \qquad \qquad \qquad \qquad \qquad \qquad \qquad \qquad \qquad \qquad \qquad \qquad integer [0-9]+ start
  real [0-9]+ \, [0-9]*| \, [0-9]+ a := 1 ;
  ident [a-zA-Z] [0-9a-zA-Z] * b := 2.3 ;
   %% c := a ;
   "start" { return(START); }
   "end" { return(END); } \qquad $ ./prog file.txt
   ":=" { return(ASSIGN); } integer 1
   ";" { return(SEMICOLON); } assign a with i:1
  {ident} { sprintf(yylval.str,"%s",yytext); real 2.3
               return(IDENT); } // %type<str> IDENT assign b with r:2.3
  {real} { sscanf(yytext,"%lf",&yylval.real); ident a
               return(REAL); } // %type<real> REAL assign c with s:a
  {integer} { sscanf(yytext,"%d",&yylval.integer); program
               return(INTEGER); } // %type<integer> INTEGER Success
   "\n\in {\mathbb{H}} ++lineNumber; } \[\ \{ \ t \} + \ \{ \ / \ast \ \text{nothing} \ \text{to be done} \ * \}. { char msg[0x20]; sprintf(msg,"lexical error <%s>",yytext); yyerror(msg); }
  \%
```
 $-A.$  syntaxique en Bison-Analyse syntaxique avec passage de valeurs  $-2/2$ %{ /\*-------  $\text{prog.y}$  --------\*/ /\* idem ''Analyse syntaxique simple'' \*/  $\%$ %token START END ASSIGN SEMICOLON IDENT REAL INTEGER %union { char str[0x100]; double real; int integer; } %type<str> IDENT expr %type<real> REAL %type<integer> INTEGER %start program  $\frac{9}{2}$ program : START instList END { cerr << "program" << endl; } instList : instList inst l inst inst: IDENT ASSIGN expr SEMICOLON { cerr << "assign " << \$1 << " with " << \$3 << endl; } expr : INTEGER { cerr << "integer " << \$1 << endl;  $sprint($ \$\$, "i: $d''$ , \$1); } { cerr << "real " << \$1 << endl; sprintf(\$\$, "r: %g", \$1); } | REAL | IDENT  $\{ \text{cern} \leq \text{right} \leq \text{#1} \leq \text{and}; \text{spring}(\text{``1}, \text{``1}) : \}$  $\vdots$  $\frac{9}{6}$ /\* idem ''Analyse syntaxique simple'' \*/ enib.  $F.H... 31/44$ 

```
✬
A. syntaxique en Bison
✫
                                                                    enib. F.H... 32/44Une calculette à pile ... sans pile ! -1/2%{ /*------ prog.1 -----*/ \$ \ bison -d -oprogY.cpp \ prog.y/* idem ''Analyse syntaxique simple'' */ $ flex -oprogL.cpp prog.1
  \frac{1}{2} \frac{1}{2} \frac{1}{2} \frac{1}{2} \frac{1}{2} \frac{1}{2} \frac{1}{2} \frac{1}{2} \frac{1}{2} \frac{1}{2} \frac{1}{2} \frac{1}{2} \frac{1}{2} \frac{1}{2} \frac{1}{2} \frac{1}{2} \frac{1}{2} \frac{1}{2} \frac{1}{2} \frac{1}{2} \frac{1}{2} \frac{1}{2} %option noyywrap \qquad \qquad \qquad \qquad \qquad \qquad \qquad \qquad \qquad \qquad \qquad \qquad \qquad \qquad \qquad \qquad \qquad \qquad \qquad \qquad \qquad \qquad \qquad \qquad \qquad \qquad \qquad \qquad \qquad \qquad \qquad \qquad \qquad \qquad \qinteger [0-9]+ value=1
  real [0-9]+ \, [0-9]+ \, [\,0-9]+ value=2
  value {integer}|{real} 1+2=3
   \%% value=4
  {value} { 3*4=12
             sscanf(yytext,"%lf", &yylval.val); value=5
             return(VALUE); value=10
             } 5-10=-5
   "+" { return(PLUS); } 12/-5=-2.4
   "-" { return(MINUS); } Result: -2.4
   "*" { return(MULT); } Success
   "/" { return(DIV); } $
   "\n" { ++lineNumber; }
   [\ \{ \ t \} + \ \{ \ / \ast \ \text{nothing} \ \text{to be done} \ * \}. { char msg[0x20]; sprintf(msg,"lexical error <%s>",yytext);
             yyerror(msg);
             }
  \%
```
## Une calculette à pile  $\dots$  sans pile !  $-2/2$

```
%{ /*------- prog.y --------*/
/* idem ''Analyse syntaxique simple'' */
\%%token VALUE PLUS MINUS MULT DIV
%union
 \left\{ \right.double val:
 \mathcal{F}%type<val> VALUE expr
%start calc
\frac{9}{2}calc : expr \{corr \leq "Result: " \leq $1 \leq end1; \}\cdot.
expr : VALUE \t{ $${\$-$1$}; cert << "value=" << $1 << end1$}| expr expr PLUS { $=1+$2; cerr << $1 << "+" << $2 << "=" << $$ << endl; }
     | expr expr MINUS { $=1-\$2; cerr << $1 << "-" << $2 << "=" << $$ << endl; }
     | expr expr MULT { $\$=\$1*\$2; cerr << \$1 << "*" << \$2 << "="" << \$$ << endl; }
     | expr expr DIV { $=1/$2; cerr << $1 << "/" << $2 << "=" << $$ << endl; }
\cdot\frac{9}{6}/* idem ''Analyse syntaxique simple'' */
                                                                         enib, F.H... 33/44
```
✫

# Les conflits de la grammaire

### $\triangleright$  Conflit réduire/réduire

 $\diamond$  À un certain stade de l'analyse, le lexème suivant ne permet pas de dire s'il faut réduire une règle ou bien une autre

 $\rightarrow$  modifier la grammaire pour lever l'ambiguité

 $\diamond$  Doit toujours être éliminé !

## $\triangleright$  Conflit décaler/réduire

 $\diamond$  À un certain stade de l'analyse, le lexème suivant ne permet pas de dire s'il faut réduire une règle ou bien continuer à décaler pour reconnaitre une règle plus longue

 $\rightarrow$  modifier la grammaire pour lever l'ambiguité

 $\Diamond$  Doit toujours être éliminé (sauf circonstances exceptionnelles) !

 $\rightarrow$  Bison fait le choix du décalage !

### $\triangleright$  L'analyseur regarde toujours un lexème à l'avance

Permet de retarder le choix

enib,  $F.H... 34/44$ 

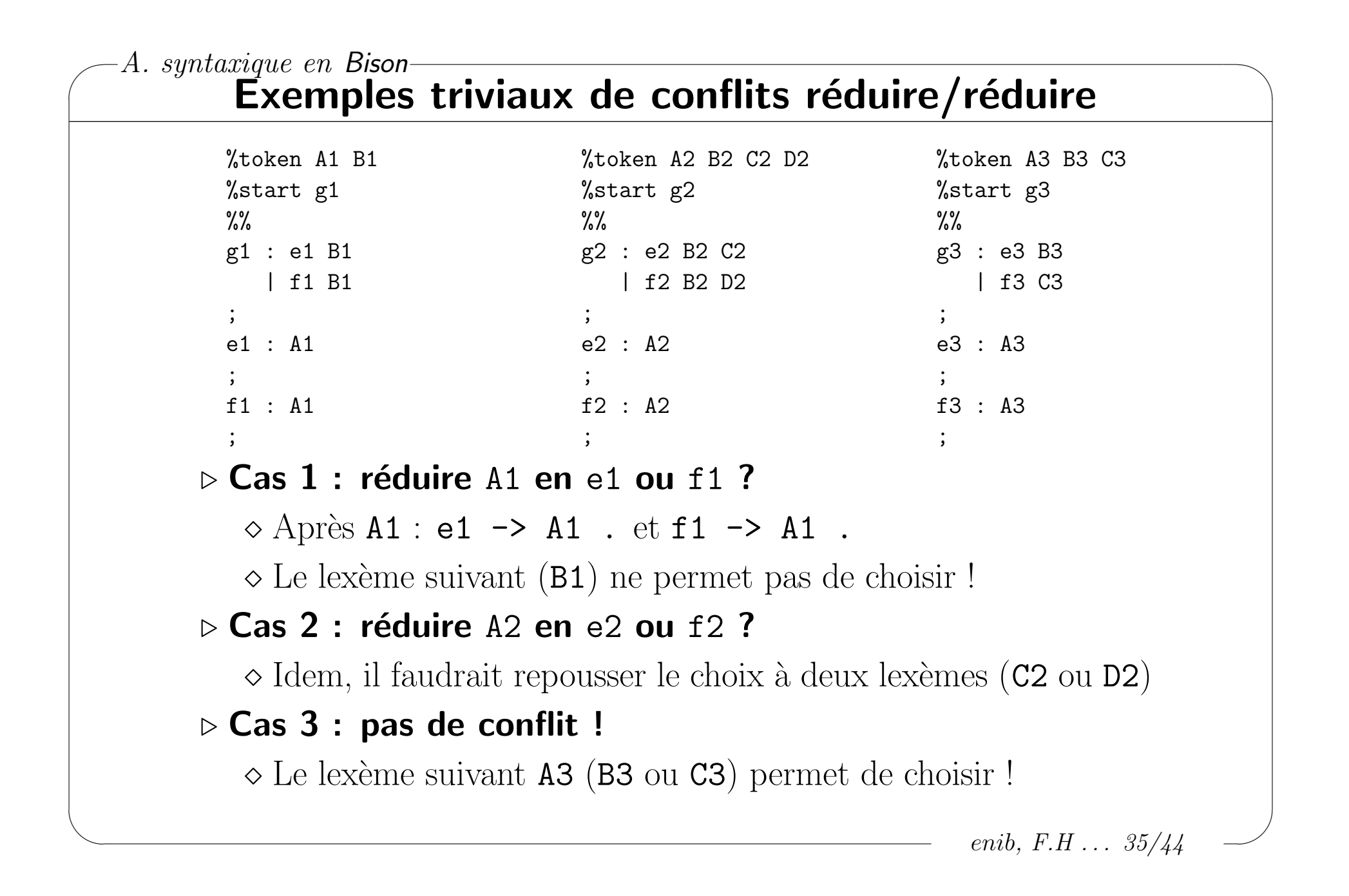

### Exemples triviaux de conflits décaler/réduire

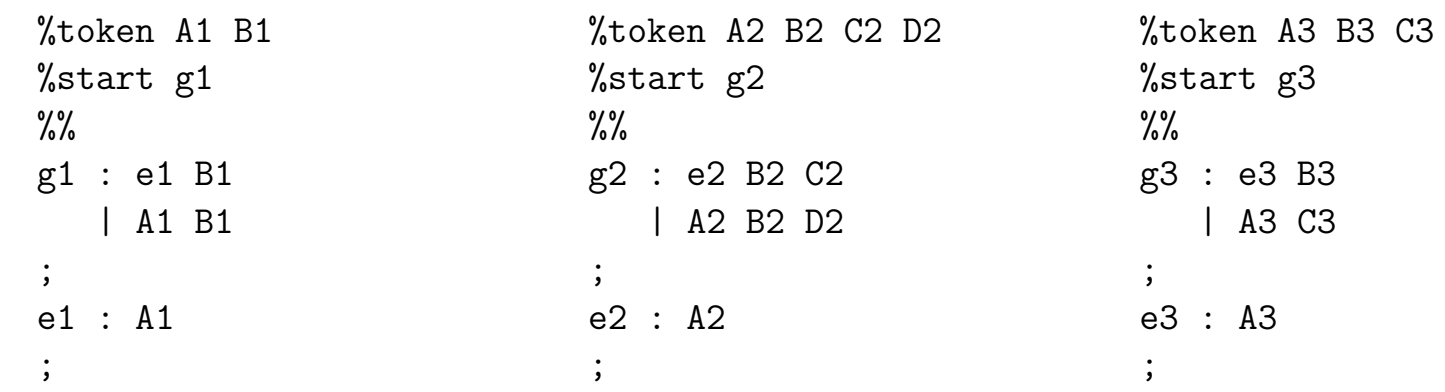

 $\triangleright$  Cas 1 : réduire A1 en e1 ou décaler pour g1 -> A1 B1 ?  $\diamond$  Après A1 : g1 -> A1 . B1 et e1 -> A1 .

 $\Diamond$  Le lexème suivant (B1) ne permet pas de choisir !

 $\triangleright$  Cas 2 : réduire A2 en e2 ou décaler pour g2 -> A2 B2 D2 ?

 $\Diamond$  Idem, il faudrait repousser le choix à deux lexèmes (C2 ou D2)

#### $\triangleright$  Cas 3 : pas de conflit !

✫

 $\Diamond$  Le lexème suivant A3 (B3 ou C3) permet de choisir !

enib,  $F.H... 36/44$ 

✫

## Exemples de conflits classiques

```
%token A1 B1 instr : ifInstr SEMICOLON
%start list \blacksquare LB instrList RB
%% in the set of \mathcal{C} . The set of \mathcal{C} is a set of \mathcal{C} . The set of \mathcal{C}list : list elem
    | /* empty */ instrList : instrList instr
                                     | /* empty */
elem : A1| B1 ifInstr : IF LP cond RP instr
    | /* empty */ | IF LP cond RP instr ELSE instr
\ddot{i}, \ddot{j}
```
 $\triangleright$  Zéro ou plusieurs éléments

 $\Diamond$  Deux fois le cas vide (réduire/réduire)  $\rightarrow$  retirer elem  $\rightarrow \epsilon$ 

#### $D$  **Décaler/réduire dans** if/else

```
\Diamond if(c1)if(c2)f();else g(); \rightarrow if(c1){if(c2)f();}else g(); ?
```

```
\rightarrow if(c1){if(c2)f();else g();} ?
```
 $\Diamond$  Le décalage par défaut est correct !  $\rightarrow$  on ne change rien !

enib.  $F.H... 37/44$ 

✫

# Repérer les conflits

#### $\triangleright$  Générer une description du procédé d'analyse

```
enib. F.H... 38/44\Diamond bison -v -oprogY.cpp progY.1 produit progY.output (-v)\infty Début du fichier : conflits avec numéro de l'état où ils se situent
\Diamond Juste après : récapitulatif des règles, terminaux et non terminaux
\Diamond Toute la suite : les différents états de l'analyseur
  o État d'avancement dans la reconnaissance des règles
  ◦ Actions possibles (d´ecaler, r´eduire) selon les symboles reconnus
              State 1 contains 1 shift/reduce conflict.
              ...
              state 1
                  g1 -> A1 . B1 (rule 2)
                  e1 -> A1 . (rule 3)
                  B1 shift, and go to state 3
                  B1 [reduce using rule 3 (e1)]
                  $default reduce using rule 3 (e1)
              ...
```
# Associativité et précédence

#### $\triangleright$  Permettent d'éliminer facilement les conflits

 $\Diamond$  left, *l* right ou *l* nonassoc dans les définitions de *Bison* 

- ◇ Indique l'associativité du ou des lexèmes indiqués sur la ligne
- $\Diamond$  Ces lignes sont triées selon les priorités croissantes
- $\Diamond$  % prec pour substituer une priorité dans la grammaire
- ◇ Les conflits résolus sont tout de même reportés dans le .output
- $\diamond$  ex : expressions arithmétiques et logiques

%left OR %left AND %right NOT %nonassoc LT GT LE GE EQ NEQ %left PLUS MINUS %left MULT DIV MODULO %right UMINUS

✬ A. syntaxique en Bison ✫ enib,  $F.H$  ...  $40/44$ Expressions arithmétiques et logiques  $-1/3$ %token OR AND NOT expr : expr OR expr %token LT GT LE GE EQ NEQ | expr AND expr %token PLUS MINUS | NOT expr %token MULT DIV MODULO | expr LT expr %token VALUE LP RP | expr GT expr | expr LE expr %start expr  $|$  expr GE expr %% | expr EQ expr | expr NEQ expr | expr PLUS expr expr MINUS expr // - binaire | expr MULT expr | expr DIV expr | expr MODULO expr | MINUS expr // - unaire | VALUE | LP expr RP ; \$ bison -v prog.y prog.y contains 195 shift/reduce conflicts. \$

```
✬
A. syntaxique en Bison
✫
                                                              enib, F.H . . . 41/44
          Expressions arithmétiques et logiques - 2/3
  %token PLUS MINUS
  %token MULT DIV MODULO
  %token VALUE LP RP
  %start expr
  \frac{9}{6}expr : expr PLUS prod \frac{1}{3} associativite a gauche
       | expr MINUS prod // operations les moins prioritaires
       | prod
   ;
  prod : prod MULT factor // associativite a gauche
       | prod DIV factor // operations un peu plus prioritaires
       | prod MODULO factor
       | factor
   ;
  factor : VALUE \frac{1}{2} constructions les plus prioritaires
         | LP expr RP
   ;
  $ bison -v prog.y --> pas de conflits mais demarche tres fastidieuse !!!
  $
```
# Expressions arithmétiques et logiques  $-3/3$

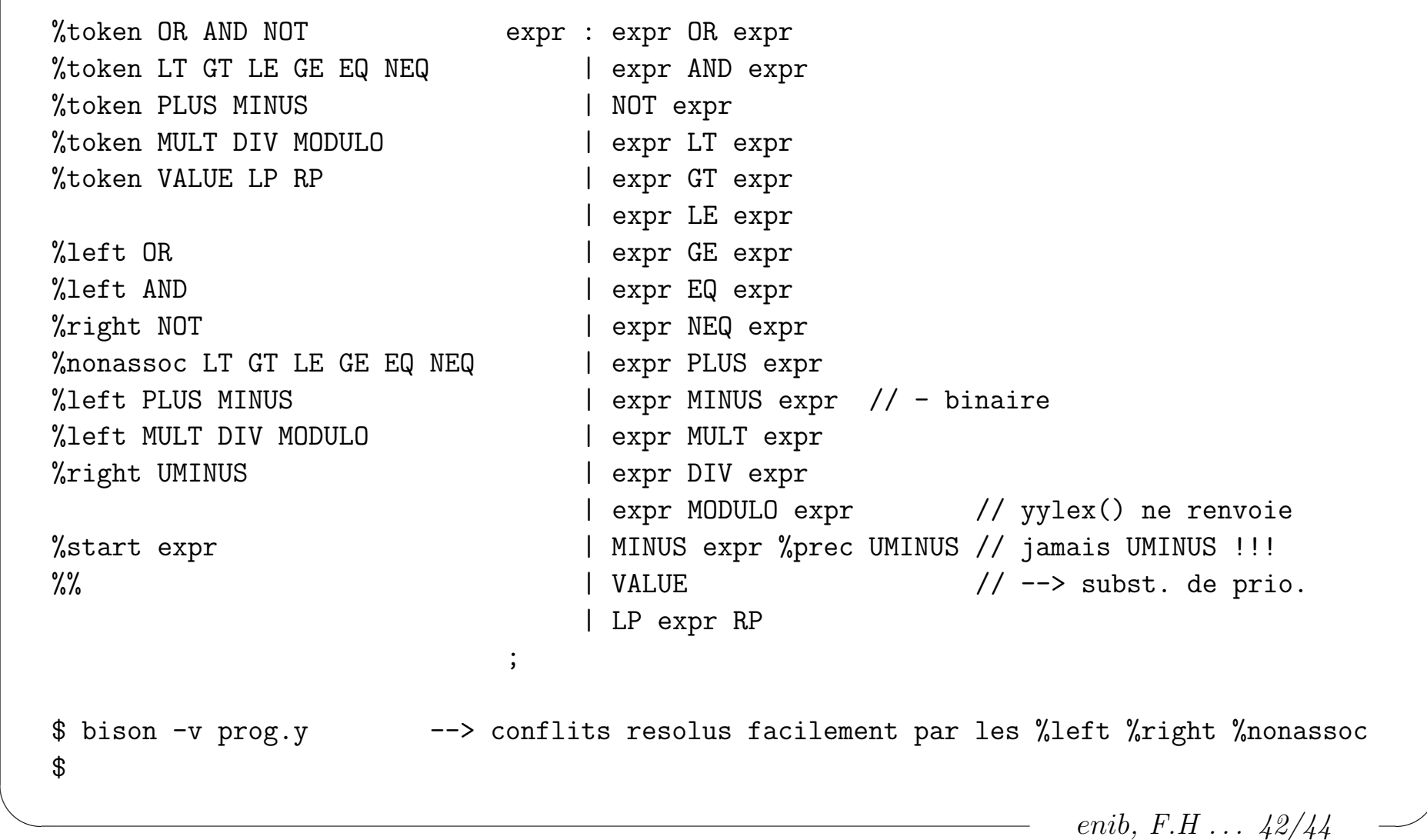

;

✫

## Récupération sur erreurs

#### $\triangleright$  Entrée non-conforme à la grammaire

- Appel automatique de yyerror("parse error")
- $\Diamond$  yyparse() se termine en renvoyant 1
- $\diamond$  La suite du flux d'entrée n'est pas analysée !

## $\triangleright$  Le symbole spécial error

- Permet d'enrichir la grammaire
- $\Diamond$  Lorsqu'aucune règle ne permet de poursuivre l'analyse  $\rightarrow$  réduire celle qui utilise error
- $\Diamond$  Synchronisation sur le lexème qui suit le symbole error
	- $\rightarrow$  consommation des lexèmes intermédiaires
- Utilisation de la macro yyerrok; dans le code C
	- $\rightarrow$  évite la sortie de yyparse() après le message

assign : IDENT ASSIGN expr SEMICOLON  $\{ * \dots * / \}$ 

| IDENT ASSIGN error SEMICOLON { yyerrok; }

enib,  $F.H... 43/44$ 

✫

## Démarche usuelle pour la mise en œuvre

#### $\triangleright$  Mise au point de l'analyse lexical

 $\Diamond$  Fichier Flex complet : reconnaître tous les lexèmes

 $\Diamond$  Fichier *Bison* avec une grammaire dégénérée

◦ Accepter tous les lex`emes dans un ordre quelconque

∘ Actions sémantiques : afficher le lexème reçu

### $\triangleright$  Mise au point de l'analyse syntaxique

 $\Diamond$  Grammaire complète du langage à reconnaître

 $\Diamond$  Actions sémantiques : afficher les constructions reconnues

### $\triangleright$  Mise en place des actions sémantiques

 $\Diamond$  Construire/calculer les données utiles pour l'application

### $\triangleright$  Envisager la récupération sur erreurs

 $\diamond$  Rend la grammaire plus complexe !  $\rightarrow$  Å effectuer en dernier lieu

enib.  $F.H... 44/44$